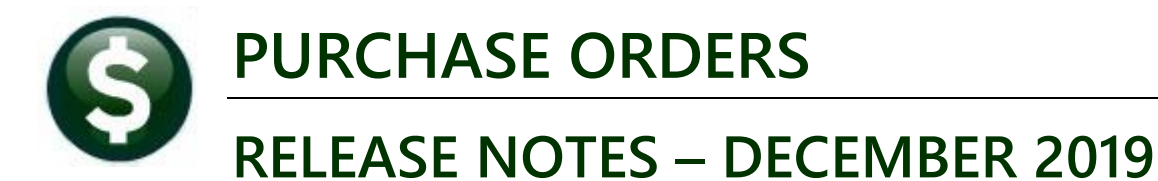

This document explains new product enhancements added to the ADMINS Unified Community (AUC) for Windows **PURCHASE ORDER system.** 

#### **CONTENTS**

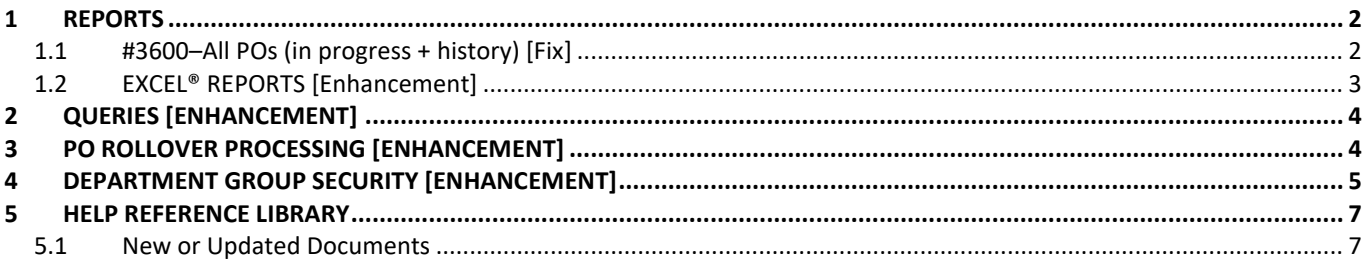

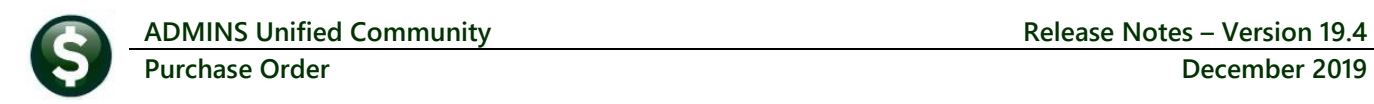

# <span id="page-1-0"></span>**1 REPORTS**

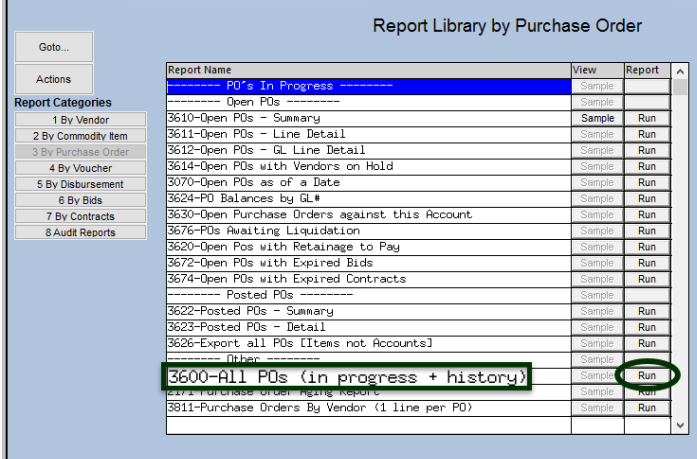

**ADMINS** corrected a sorting and totaling issue on report **#3600–All POs (in progress + history)**. Run the report by selecting **Purchase Orders Reports [3 By Purchase Order]**; click on **[Run].**

### <span id="page-1-1"></span>**1.1 #3600–All POs (in progress + history) [Fix]**

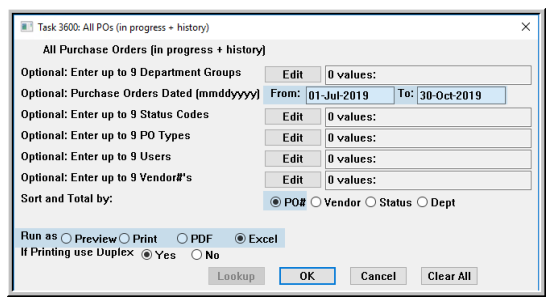

**Figure 1 #3600 All POs (in progress + history) prompt**

<span id="page-1-2"></span>

| Courier New | ۰ı                 | 9                              |                                                                                              |               | ▼ B Z U ■ ▼ 日 伊津   国 孝   国 画                                                                                                    |                                                   |                 |
|-------------|--------------------|--------------------------------|----------------------------------------------------------------------------------------------|---------------|----------------------------------------------------------------------------------------------------|---------------------------------------------------|-----------------|
|             |                    |                                |                                                                                              |               | 3600-FMREP:POPORALL SUM.REP Printed 30-Oct-2019 at 16:48:12 by THERESA                                                                                                    | Town of Admins<br>All FOs (in progress + history) |                 |
| PO4         | Date<br>Location   |                                | Type                                                                                         |               | Vendor# and Name                                                                                                    | Department                                        | Encum           |
| 0003        |                    |                                | ------                                                                                       |               | 001449 WILSON LANGUAGE TRAINING CORP SCHOOL                                                                                                    |                                                   | $8\overline{6}$ |
| 90008       |                    |                                |                                                                                              |               | 001449 WILSON LANGUAGE TRAINING CORP SCHOOL                                                                                                    |                                                   | 2.02            |
|             |                    |                                |                                                                                              |               |                                                                                                    | SCHOOL                                            |                 |
| 90018       |                    |                                |                                                                                              |               | 1-Jul-2019 History Freeman: 001449 NTLSON LERROWSE INC.<br>1-Jul-2019 History Regular 001312 NALMARI COOMMUNITY/GECRB                                                                                                    | SCHOOL                                            | 112             |
| 90022       | 1-Jul-2019 History |                                |                                                                                              |               | Regular 018109 TIMOTHY TWOHIG<br>Regular 002276 W.B. MASON CO. INC.                                                                                                    | SCHOOL                                            | 158             |
| 90024       | 1-Jul-2019 History |                                | Regular                                                                                      |               |                                                                                                    | <b>SCHOOL</b>                                     | 1,20            |
| 190028      | 1-Jul-2019 History |                                | Regular                                                                                      | 026265 CACE   |                                                                                                    | SCHOOL                                            | 354             |
| 90092       |                    |                                |                                                                                              |               |                                                                                                    |                                                   | 8d              |
|             |                    |                                |                                                                                              |               |                                                                                                    |                                                   | 1,877           |
| 90099       |                    |                                |                                                                                              |               |                                                                                                    |                                                   | 25              |
| 90108       |                    |                                |                                                                                              |               |                                                                                                    |                                                   | 21              |
| 90109       |                    |                                |                                                                                              |               |                                                                                                    |                                                   | 6.852           |
| 90110       |                    |                                |                                                                                              |               |                                                                                                    |                                                   | 1.014           |
|             |                    |                                |                                                                                              |               |                                                                                                    |                                                   | 68.00           |
| 90276       |                    |                                |                                                                                              |               |                                                                                                    |                                                   | 300             |
| 90445       |                    |                                |                                                                                              |               |                                                                                                    |                                                   | 53.32           |
| 90579       |                    | 1-Jul-2019 History Regular     |                                                                                              |               | 025083 YMCA-FRANKLIN                                                                                                    | SCHOOL                                            | 48              |
| 90642       | 1-Jul-2019 History |                                | Regular                                                                                      |               | CODD46 POSTMASTER                                                                                                    | SCHOOL.                                           | 41              |
| 1118        |                    |                                | 1-Jul-2019 History Regular                                                                   |               | 000779 BLACKSTONE GAS COMPANY                                                                                                    | SOUTH                                             | 47.30           |
|             | 1-Jul-2019 History |                                |                                                                                              |               | Zero Toleranc 002299 CUMMINS NORTHEAST, INC.                                                                                                    | TOWN                                              | 184.7%          |
| 91146       | 4-Jul-2019 History |                                | Regular 009084 VALIANT, INC.                                                                 |               |                                                                                                    | FIRE.                                             | 50.006          |
| 91149       |                    |                                |                                                                                              |               | 4-Jul-2019 In Progress Regular 000271 M D STETSON INC                                                                                                    | DISTRICT                                          | 6.89            |
| 91153       |                    | 1-Jul-2019 In Progress Regular |                                                                                              |               | 000643 ADRIEN MARCET                                                                                                    | TOWN                                              |                 |
| 91158       |                    |                                | 1-Aug-2019 In Progress Regular - 000692 STAPLES<br>2-Sep-2019 In Progress Emergency - 000000 |               |                                                                                                    | TOWN<br>ADM                                       | 15 <sub>0</sub> |
|             |                    | 2-Sep-2019 In Progress Blanket |                                                                                              | 027784 ADMINS |                                                                                                    | TOWN                                              | 100             |
| 91173       |                    |                                |                                                                                              |               |                                                                                                    | TOWN                                              | 50              |
| 91174       |                    |                                |                                                                                              |               |                                                                                                    | SCHOOL                                            | 30.00           |
| 91175       |                    |                                |                                                                                              |               | R-Sep-2019 in Frogress Saguary<br>R-Sep-2019 In Progress Regular - 000692 STAPLES<br>B-Oct-2019 History - Regular - 000374 BLACKST VAL REG VOC SCH D<br>B-Oct-2019 In Progress Regular - 002250 DEMOULAS SUPERMARKETS, INC | TOWN                                              | 300             |
| 91176       |                    |                                |                                                                                              |               |                                                                                                    |                                                   |                 |
| 191177      | Total *** #POs: 29 |                                |                                                                                              |               |                                                                                                    |                                                   | 45796           |
| 91178       |                    |                                |                                                                                              |               |                                                                                                    |                                                   | -------------   |
|             |                    |                                |                                                                                              |               |                                                                                                    |                                                   |                 |
| 91179       |                    |                                |                                                                                              |               |                                                                                                    |                                                   |                 |
| 91180       |                    |                                |                                                                                              |               |                                                                                                    |                                                   |                 |
| 91182       | Legend:            |                                |                                                                                              |               |                                                                                                    |                                                   |                 |

**Figure 2 Report #3600 may be run as Print/Preview/PDF® or Excel® format**

The prompt will save the last date range as entered by each user; several sorting and filtering options are available and the default sort is by Vendor #. **[Figure 1](#page-1-2)** shows the Sort and Total selections as **PO#**, for Purchase Orders dated **1 July 2019 through 30 October 2019**, run as **Excel®**.

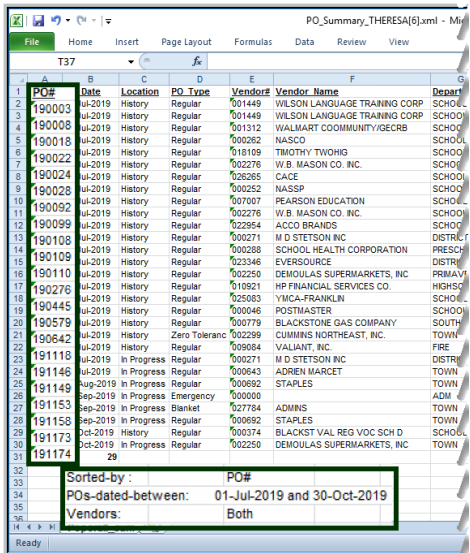

<span id="page-2-1"></span><span id="page-2-0"></span>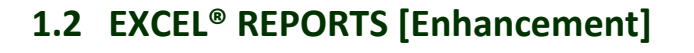

Users frequently ask for assistance to re-run an **Excel®** report – and provide an image or photocopy sample that was produced around the same time last year. To help [support@admins.com](mailto:support@admins.com) staff provide quicker answers, many **AUC Excel®** reports will now include the *report number and name* in the upper left corner of the report, similar to what is shown on reports run as **Print/Preview/PDF®. ADMINS** also now includes the *username* at the bottom right of the reports.

To see this information while working on the **Excel®** spreadsheet, select **View Page Layout** view.

| Normal                                              | Page<br>Layout | W.<br>age Break<br>Preview<br><b>Workbook Views</b> | Custom                               | Full<br>Views Screen | $\sqrt{ }$ Ruler                                                                            | <b>V</b> Formula Bar<br>$\triangledown$ Gridlines $\triangledown$ Headings<br>Show | Zoom                                                       | $\begin{array}{c} \begin{array}{c} \end{array} \\ \begin{array}{c} \end{array} \end{array}$<br>100%<br>Zoom | R<br>Zoom to<br>Selection | <b>New</b><br>Window | All       | 里<br>Arrange Freeze           | $\equiv$ Split<br>Hide<br>Panes $\overline{\phantom{a}}$ Unhide | <b>D</b> View Side by<br><b>EL</b> Synchronous<br><b>MA</b> Reset Windo<br>Window |
|-----------------------------------------------------|----------------|-----------------------------------------------------|--------------------------------------|----------------------|---------------------------------------------------------------------------------------------|------------------------------------------------------------------------------------|------------------------------------------------------------|----------------------------------------------------------------------------------------------------|---------------------------|----------------------|-----------|-------------------------------|-----------------------------------------------------------------|-----------------------------------------------------------------------------------|
|                                                     | A <sub>2</sub> | ▼                                                   |                                      | fx                   | 191180                                                                                      |                                                                                    |                                                            |                                                                                                    |                           |                      |           |                               |                                                                 |                                                                                   |
|                                                     |                | A                                                   | R                                    | C                    |                                                                                             | D                                                                                  | F                                                          | 5                                                                                                    | 6                         |                      | G         | н                             |                                                                 | 10 <sub>1</sub>                                                                   |
|                                                     |                |                                                     | 3626-POPOREXPORT.REP                 |                      |                                                                                             |                                                                                    | Town of Admins<br>Export all POs [Items not Accounts]      |                                                                                                    |                           |                      |           |                               |                                                                 |                                                                                   |
| $\overline{c}$<br>$\overline{4}$<br>$5\overline{5}$ | $\circ$        | PO.<br>191180<br>191180                             | <b>PO</b> Date<br>21-Oot-2019 000374 |                      | Vendor Vendor Name<br>21-Oct-2019 000374 BLACKST VAL REG VOC SCH<br>BLACKST VAL REG VOC SCH |                                                                                    | Address <sub>1</sub><br>65 PLEASANT ST.<br>65 PLEASANT ST. |                                                                                                    | Address <sub>2</sub>      |                      | Address 3 | City<br>UPTON<br><b>UPTON</b> | <b>State</b><br>MA<br>MA                                        |                                                                                   |

An example is below; this information is also available on the **preview or printed report**.

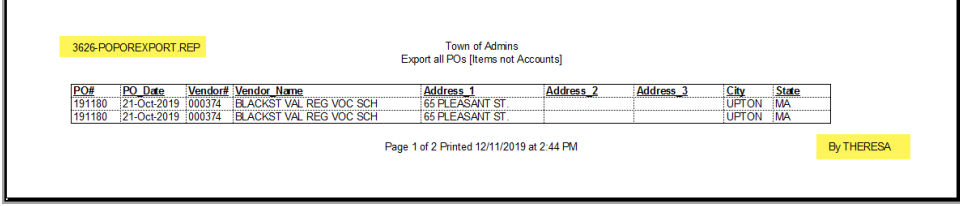

**[Figure 3](#page-2-1)** shows the report sorted by **Status**; each status (i.e., Closed, Correct Errors) is grouped with a total, the reports within the group are sorted by **Purchase Order** number.

Similar results are available sorted by **Vendor** or **Department**.

Whatever sort is chosen, within that selection, the records will be sorted by **Purchase Order** number.

[ADM-AUC-PO-524]

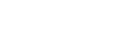

[ADM-AUC-SY-8133]

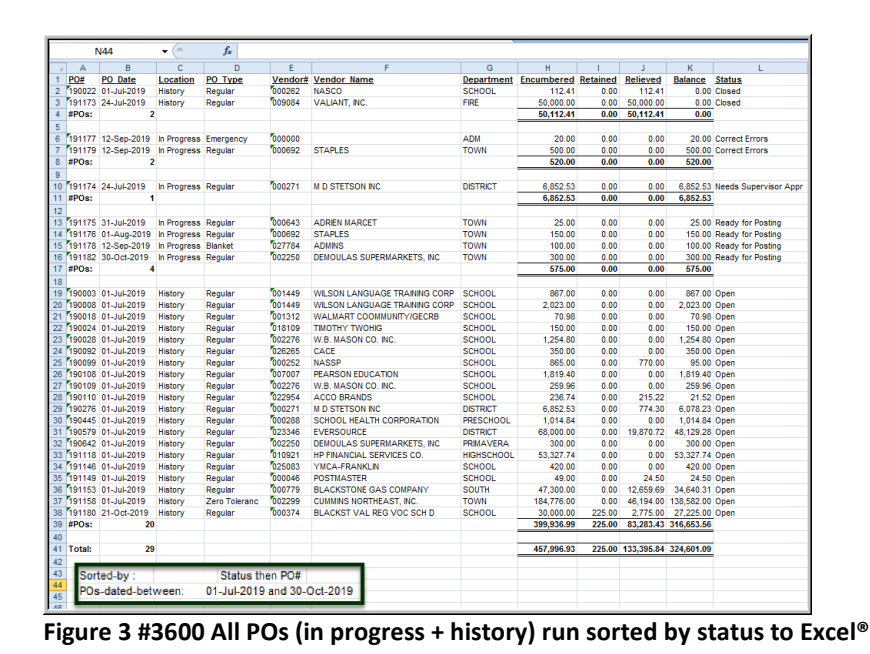

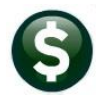

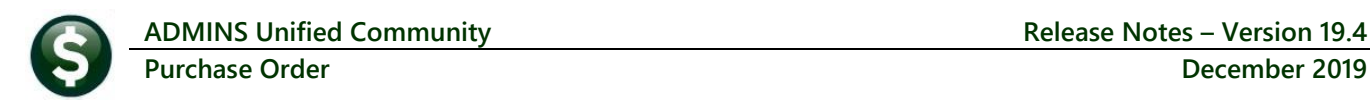

## <span id="page-3-0"></span>**2 QUERIES [Enhancement]**

The **View All Purchase Orders** screen is accessed via **Purchasing Queries View All Purchase Orders**. Users with limited departmental access reported that the system "froze", when, in fact, the system was reading hundreds of thousands of records to find the few purchase orders the user could access. **ADMINS** added messages to alert users when a large number of records is read without a match. The system will read 5000 records, and if the screen is not yet full (30 records will fit on a screen), will stop.

|          |        |            |          |                                  | <b>View All Purchase Orders</b> |   |        |                     |                |                                                                                                    |                 |   |             |             |  |
|----------|--------|------------|----------|----------------------------------|---------------------------------|---|--------|---------------------|----------------|----------------------------------------------------------------------------------------------------|-----------------|---|-------------|-------------|--|
| Goto     |        |            |          |                                  |                                 |   |        |                     |                |                                                                                                    |                 |   |             |             |  |
| Actions  |        |            |          |                                  |                                 |   |        |                     |                |                                                                                                    | <b>Vouchers</b> |   |             |             |  |
|          | 2 PO#  | 3 DeptCode | 4 PODate | 5 EntryUser                      | 6 Vendor Name                   |   | Year   |                     | DelvAddInvAddr | Posted                                                                                                    | InPrg           |   | Chgs Status | PO Balancel |  |
| 1 Select | 191183 | <b>IMS</b> |          | 01-Nov-2019 THERESA_ADMI STAPLES |                                 |   | 2020 1 |                     |                |                                                                                                    |                 |   | Entry Began |             |  |
|          |        |            |          |                                  |                                 | ാ |        | Continue searching? |                | 1 POs have been selected for Viewing<br>Click [YES] to continue searching<br>Click [NO] to stop searching and view POs |                 | × |             |             |  |
| Ready    |        |            |          |                                  |                                 |   |        |                     | <b>Yes</b>     |                                                                                                    | <b>No</b>       |   |             |             |  |

**Figure 4 New message displayed to users with minimal departmental access**

The system will pop up a message with the number of records currently selected with the options to either click **[Yes] to continue searching** or **[No] to stop searching and view the current selection.** These messages will allow users with only a few records to access their data more quickly, and not require them to wait until an entire screen of records is available. This will have no effect on users with broad access. The default is **[Yes]** to continue searching.

[ADM-AUC-PO-514]

# <span id="page-3-1"></span>**3 PO ROLLOVER PROCESSING [Enhancement]**

The PO Rollover process generates a report of the Purchase Orders to be rolled with Account Number Changes. Prior to the software update, item description exceeding 30 characters were truncated.

| 3188-POROLACTCHG<br>Printed 26-Sep-2019 at 11:42:04 by                                        |                                                                      |                    |              | Page 1<br>Rem Balance<br>582236.34<br>582,236.34<br>---------------- ------------ |
|-----------------------------------------------------------------------------------------------|----------------------------------------------------------------------|--------------------|--------------|-----------------------------------------------------------------------------------|
|                                                                                               | PO Rollover - Account Number Changes                                 |                    |              |                                                                                   |
| Vendor: 008164 - 01<br>PO#: 38083<br>PO Date: 30-Jun-2019                                     |                                                                      |                    |              |                                                                                   |
| Line GL# Original Account and Description                                                     | New Account and Description                                          |                    | Original Amt |                                                                                   |
| BOE COMMITTMENT FY END 2018/20<br>1000-33000-57010-0000-00000-0000-000 EDUCATION CONTRIBUTION | 1000-36000-60330-0000-00000-0000-000 PY COMM: EDUCATION: COMMITMENTS |                    | 582236.34    |                                                                                   |
|                                                                                               |                                                                      | *** Grand Total*** | 582, 236, 34 |                                                                                   |
|                                                                                               |                                                                      |                    |              |                                                                                   |

**Figure 5 Before – Item Descriptions exceeding 30 characters were truncated**

**ADMINS** changed the report to show the entire 80 characters:

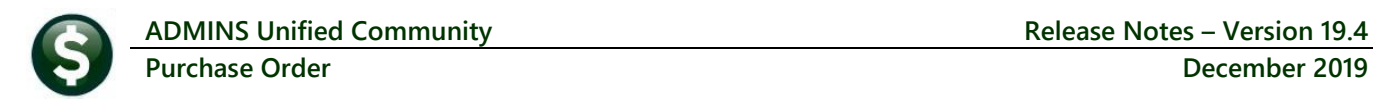

| - TedRE - PO_Roll_ActChg_THERESA[4].lis                                                                                                    | п                  |  |
|----------------------------------------------------------------------------------------------------|--------------------|--|
| File Edit Format Options                                                                                                    |                    |  |
| ▔┑B│Z│U│■ ¬▏░▏@│@│   ▒   ▒   ▒   ▒  <br>$\mathbf{F}$   9<br><b>Courier New</b>                                                                                                    |                    |  |
| 3188-POROLACTCHG<br>Printed 30-Oct-2019 at 16:15:34 by THERESA                                                                                                    | Page 1             |  |
| PO Rollover - Account Number Changes                                                                                                    |                    |  |
| PO#: 191146<br>Vendor: 025083 - 01<br>PO Date: 28-Jan-2019<br>YMCA-FRANKLIN                                                                                                    |                    |  |
| Line GL# Original Account and Description<br>New Account and Description<br>Original Amt                                                                                                    | <b>Rem Balance</b> |  |
| CPR and First Aid Class to be attended by all town employees on Mardh 29, 2019<br>1000-301-0000-000-00-00-52085 SCHOOL PRIOR YEAR EXPENSES<br>1   1000-301-0000-000-00-00-52085 SCHOOL PRIOR YEAR EXPENSES<br>420.00 | 420.00             |  |
| PO#: 191149<br>Vendor: 000046 - 01<br>PO Date: 30-Jan-2019<br><b>POSTMASTER</b>                                                                                                    |                    |  |
| New Account and Description<br>Line GL# Original Account and Description<br>Original Amt                                                                                                    | Rem Balance        |  |
| Forever Stamps - for use in the school grade five pen pal project February Vaca<br>1000-301-0000-000-00-00-52085 SCHOOL PRIOR YEAR EXPENSES<br>1000-300-2300-600-12-00-54160 GENERAT, SUPPLY-BMS<br>49.00            | 24.50              |  |

**Figure 6 After – the full 80 characters will print**

This enhancement was installed during the September software update and is mentioned here to document the change.

[ADM-AUC-PO-525]

## <span id="page-4-0"></span>**4 DEPARTMENT GROUP SECURITY [ENHANCEMENT]**

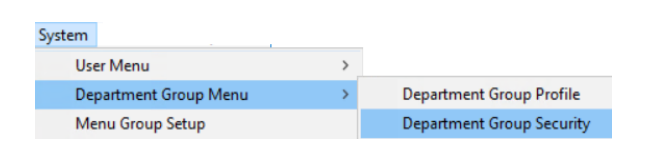

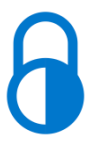

#### The **Department Group Security** screen controls access to departments on a per-user basis.

| Goto            |                  |                                | <b>Department Group Security</b> |                  |                          |     |
|-----------------|------------------|--------------------------------|----------------------------------|------------------|--------------------------|-----|
| <b>Actions</b>  | <b>Username</b>  | <b>ANTHEA</b><br>Anthea Dimond |                                  |                  |                          |     |
| 1 Copy Security | Department       | <b>IDescription</b>            | Access Code                      |                  | <b>Status</b><br>On User | ا ہ |
|                 | ABC1             | abc1                           | Read-Only<br>Access              | No-Access        | Default<br>Active        |     |
|                 | ABC <sub>2</sub> | abc2                           | Read-Only @ Access               | No-Access        | Active                   |     |
|                 | <b>ABS</b>       | ABS RECREATION DEPT            | Read-Only @ Access               | No-Access        | Inactive                 |     |
|                 | <b>ADM</b>       | TOUN ADMINISTRATOR             | Read-Only @ Access               | O No-Access      | Active                   |     |
|                 | <b>ATMTN</b>     | TOUN ADMINISTRATOR             | Read-Only (a) Access             | ◯ No-Access      | Active                   |     |
|                 | <b>ADUSER</b>    | TOUN ADMINISTRATOR             | Read-Only @ Access               | O No-Access      | Active                   |     |
|                 | <b>AFFORD</b>    | <b>AFFORDABLE HOUSING</b>      | Read-Only (a) Access             | No-Access        | Active                   |     |
|                 | <b>ANTMAL</b>    | ANTMAL CONTROL                 | Read-Only<br>(a) Access          | No-Access        | Inactive                 |     |
|                 | <b>ARCAND</b>    | <b>ARCAND PARK</b>             | Read-Only @ Access               | No-Access        | Active                   |     |
|                 | <b>ARTS</b>      | ARTS COUNCIL                   | Read-Only @ Access               | No-Access Active |                          |     |

**Figure 7 Before – the Department Group Security Screen without the [2 Set Access] button**

**ADMINS** added a **[2 Set Access]** button to the **Department Group Security** screen to allow changing **ACTIVE** departments that are not the user's *Default* department. We do not allow the users default department to be changed on this screen to prevent a situation where a user would have access to no departments.

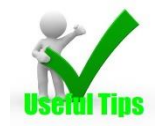

**Note: if the User is inactive – the Set Access button will be grayed out. The user security may be** *copied* **to another user, but access cannot be**  *changed* **on an inactive user.**

| [AUC] 14-Department Group Security [theresa]                                                                                                    |                         |                                 |                     |                                                 |                    |                                                                 |        |                  |                   |          |                     | ×          |
|----------------------------------------------------------------------------------------------------|-------------------------|---------------------------------|---------------------|-------------------------------------------------|--------------------|-----------------------------------------------------------------|--------|------------------|-------------------|----------|---------------------|------------|
| File Edit Ledgers Purchase Orders Accounts Payable Fixed Assets Human Resources Budget Collections Tax Motor Excise Misc Billing System Favorites Help |                         |                                 |                     |                                                 |                    |                                                                 |        |                  |                   |          |                     |            |
| 18. 国 国 日 コ デ ギ ギ ツ コ 国 国 国 コ<br>晒                                                                                                    |                         |                                 |                     |                                                 |                    |                                                                 |        |                  |                   |          |                     |            |
| Goto                                                                                                    |                         |                                 |                     | <b>Department Group Security</b>                |                    |                                                                 |        |                  |                   |          |                     |            |
| <b>Actions</b>                                                                                                    | <b>Username</b>         | <b>THERESA</b>                  | Theresa             |                                                 |                    |                                                                 |        |                  |                   |          |                     |            |
|                                                                                                    |                         |                                 |                     |                                                 |                    |                                                                 |        |                  |                   |          |                     |            |
| 1 Copy Security                                                                                                    | Department              | Description                     |                     |                                                 | <b>Access Code</b> |                                                                 |        |                  | <b>Status</b>     | On User  | $\hat{\phantom{a}}$ |            |
|                                                                                                    | ABC <sub>1</sub>        | abc1                            |                     |                                                 |                    | Read-Only @ Access                                              |        |                  | ONo-Access Active |          |                     |            |
| 2 Set Access                                                                                                    | IC <sub>2</sub><br>œ    | abc2<br><b>ABS RECREATION D</b> |                     | [AUC] 14-Department Group Security [theresa]    |                    |                                                                 |        |                  |                   | $\times$ |                     |            |
|                                                                                                    | $\overline{\mathbf{m}}$ | TOWN ADMINISTRAT                |                     |                                                 |                    |                                                                 |        |                  |                   |          |                     |            |
|                                                                                                    | <b>CEMETERY</b>         | <b>LEWSTERY</b>                 |                     | <b>Set Default Access for Department Groups</b> |                    |                                                                 |        |                  |                   |          |                     |            |
|                                                                                                    | <b>CLERK</b>            | TOWN CLERK                      | <b>Access Code:</b> |                                                 |                    | $\bigcirc$ Read-Only $\circledcirc$ Access $\bigcirc$ No-Access |        |                  |                   |          |                     |            |
|                                                                                                    | COA                     | SENIOR CENTER                   |                     |                                                 |                    |                                                                 |        |                  |                   |          |                     |            |
|                                                                                                    | <b>COLLECT</b>          | <b>COLLECTOR</b>                |                     |                                                 |                    |                                                                 |        |                  |                   |          |                     |            |
|                                                                                                    | <b>CRPCD</b>            | CRPCD                           |                     |                                                 |                    |                                                                 |        |                  |                   |          |                     |            |
|                                                                                                    |                         |                                 |                     | Lookup                                          | <b>OK</b>          |                                                                 | Cancel | <b>Clear All</b> |                   |          |                     |            |
|                                                                                                    |                         |                                 |                     | Charles of Hannah Angelburg                     |                    |                                                                 |        |                  |                   |          | <b>Little con-</b>  | <b>LID</b> |

**Figure 8 Using the [2 Set Access] button for a user on the Department Group Security screen**

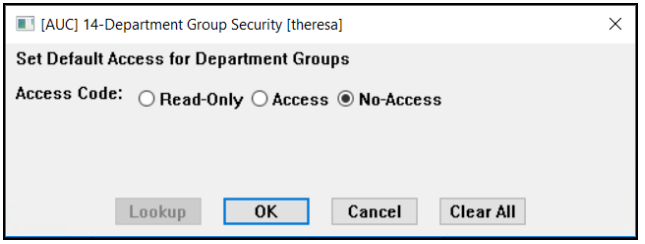

Click on **[2 Set Access]** to set the access for the user to **Read Only**, **Access**, or **No-Access**. Inactive departments will be ignored; the user's default department will be ignored.

This process will only change **ACTIVE** departments that are not the users default department. In **[Figure 9](#page-5-0)** the

highlighted lines will *not* change:

**O** because it is the selected user's default record

**2** because the department is inactive.

|                 |              |                  |                           | <b>Department Group Security</b> |             |          |                |                     |  |
|-----------------|--------------|------------------|---------------------------|----------------------------------|-------------|----------|----------------|---------------------|--|
| Goto            |              |                  |                           |                                  |             |          |                |                     |  |
| <b>Actions</b>  |              | <b>Username</b>  | <b>THERESA</b><br>Theresa |                                  |             |          |                |                     |  |
|                 |              | Department       | Description               | <b>Access Code</b>               |             | Status   | <b>On User</b> | $\hat{\phantom{a}}$ |  |
| 1 Copy Security |              | <b>SELECT</b>    | BOARD OF SELECTMEN        | Access<br>Read-Only              | ◯ No-Access | Active   |                |                     |  |
| 2 Set Access    |              | <b>SEUSER</b>    | <b>SE Users</b>           | Access<br>Read-Only              | No-Access   | Active   |                |                     |  |
|                 |              | <b>SEWER</b>     | SEWER-OPERATING           | Access<br>Read-Only              | No-Access   | Active   |                |                     |  |
|                 |              | SICKDAY          | SICKDAY                   | Access<br>Read-Only              | O No-Access | Active   |                |                     |  |
|                 |              | <b>FESTTCNEW</b> | Test Department<br>Ne⊌    | Access<br>Read-Only              | No-Access   | Active   |                |                     |  |
|                 | 1            | <b>TOWN</b>      | <b>TOWN</b>               | Read-Only<br>Access              | No-Access   | Active   | Default        |                     |  |
|                 |              | <b>TRASH</b>     | <b>TRASH</b>              | Access<br>Read-Only              | ◯ No-Access | Active   |                |                     |  |
|                 |              | <b>TREAS</b>     | <b>TREASURER</b>          | Read-Only<br>Access              | ◯ No-Access | Active   |                |                     |  |
|                 |              | <b>WORKCOMP</b>  | WORKMEN'S COMPENSATI      | Access<br>Read-Only              | ◯ No-Access | Active   |                |                     |  |
|                 | $\mathbf{2}$ | <b>WWWTP</b>     | WOONSOCKET WASTEWATE      | Read-Only<br>C Access            | No-Access   | Inactive |                |                     |  |
|                 |              | <b>ZONING</b>    | ZONING BOARD              | Read-Only<br><b>O</b> Access     | ◯ No-Access | Active   |                |                     |  |
|                 |              |                  |                           |                                  |             |          |                | $\checkmark$        |  |
|                 |              |                  |                           |                                  |             |          |                |                     |  |
|                 |              |                  |                           | <b>Status: User Active</b>       |             |          |                |                     |  |

<span id="page-5-0"></span>**Figure 9 Department Group Security screen examples of what will and will not change**

To change access for a user for an inactive department, first *activate* the department, change the user's access, and *inactivate* the department again.

[ADM-AUC-SY-8123]

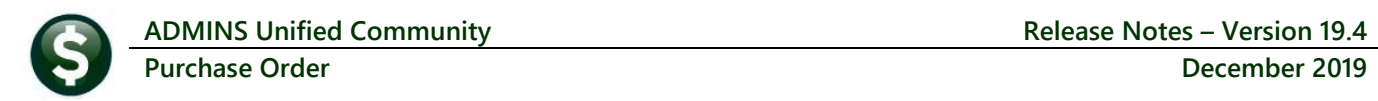

## <span id="page-6-0"></span>**5 HELP REFERENCE LIBRARY**

<span id="page-6-1"></span>The following new or updated documentation was added to the Help Reference Library.

#### **5.1 New or Updated Documents**

• SYSTEM PO-1010 System Administration Kit [Updated]

ADMINS Property of ADMINS, Inc. No unauthorized use, distribution or reproduction permitted. Page 7 of 7